## **10. Elementárne matematické funkcie**

## *10.1. Goniometrické funkcie*

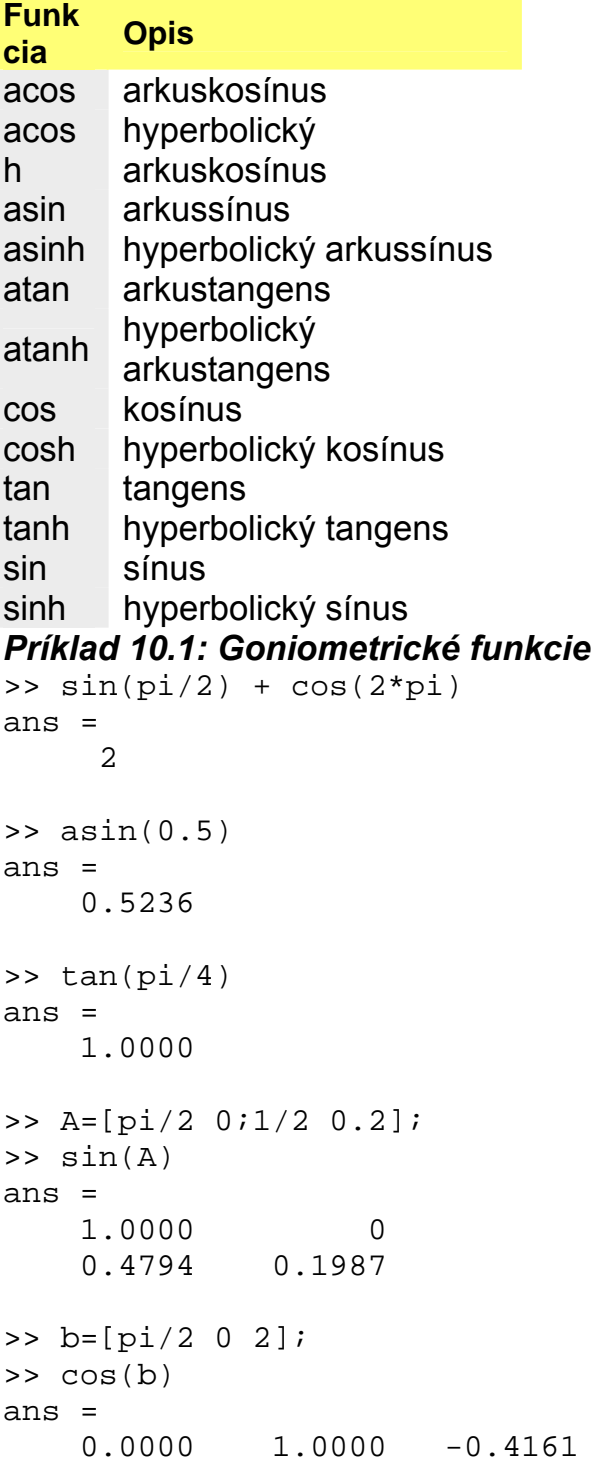

## *10.2. Exponenciálne funkcie*

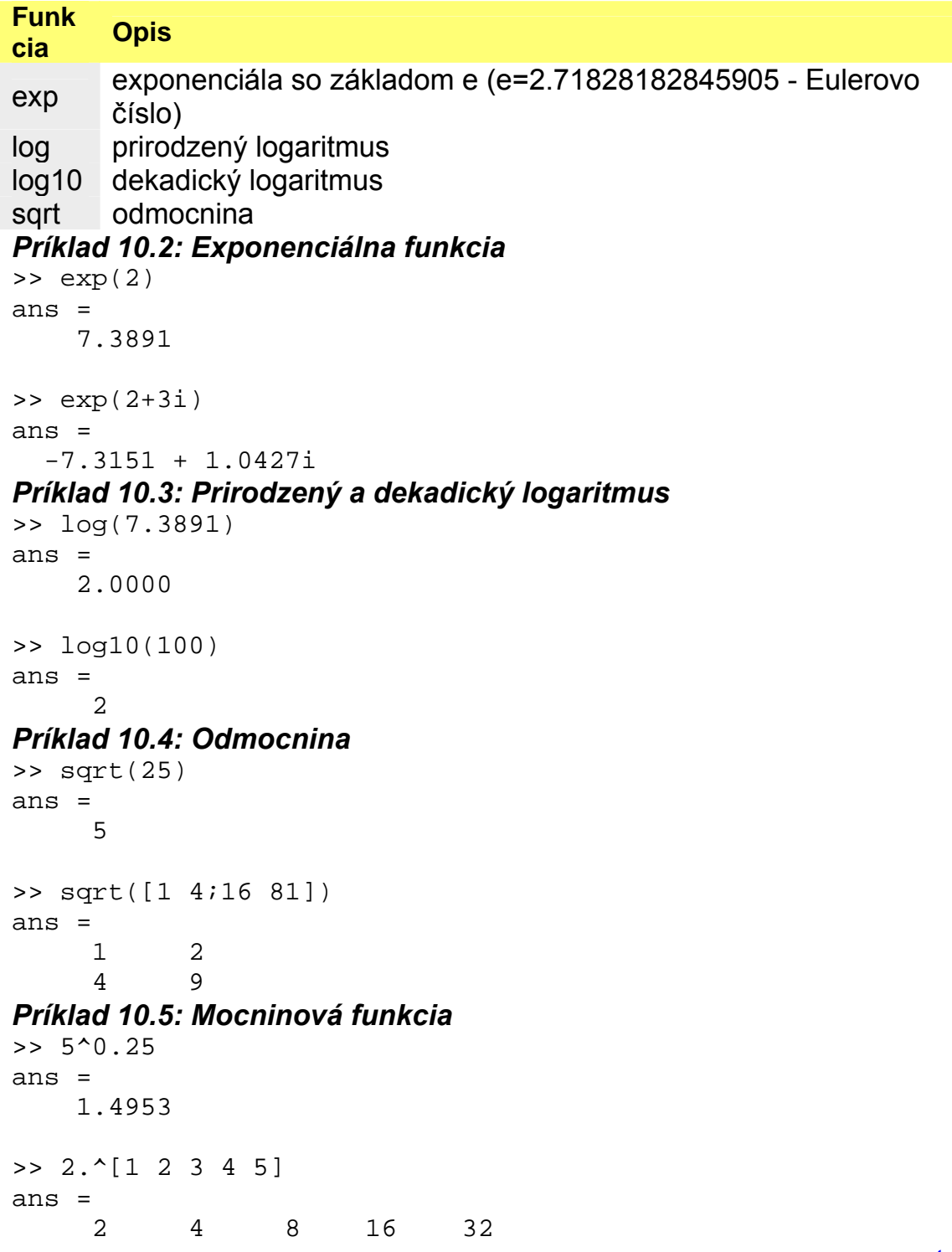

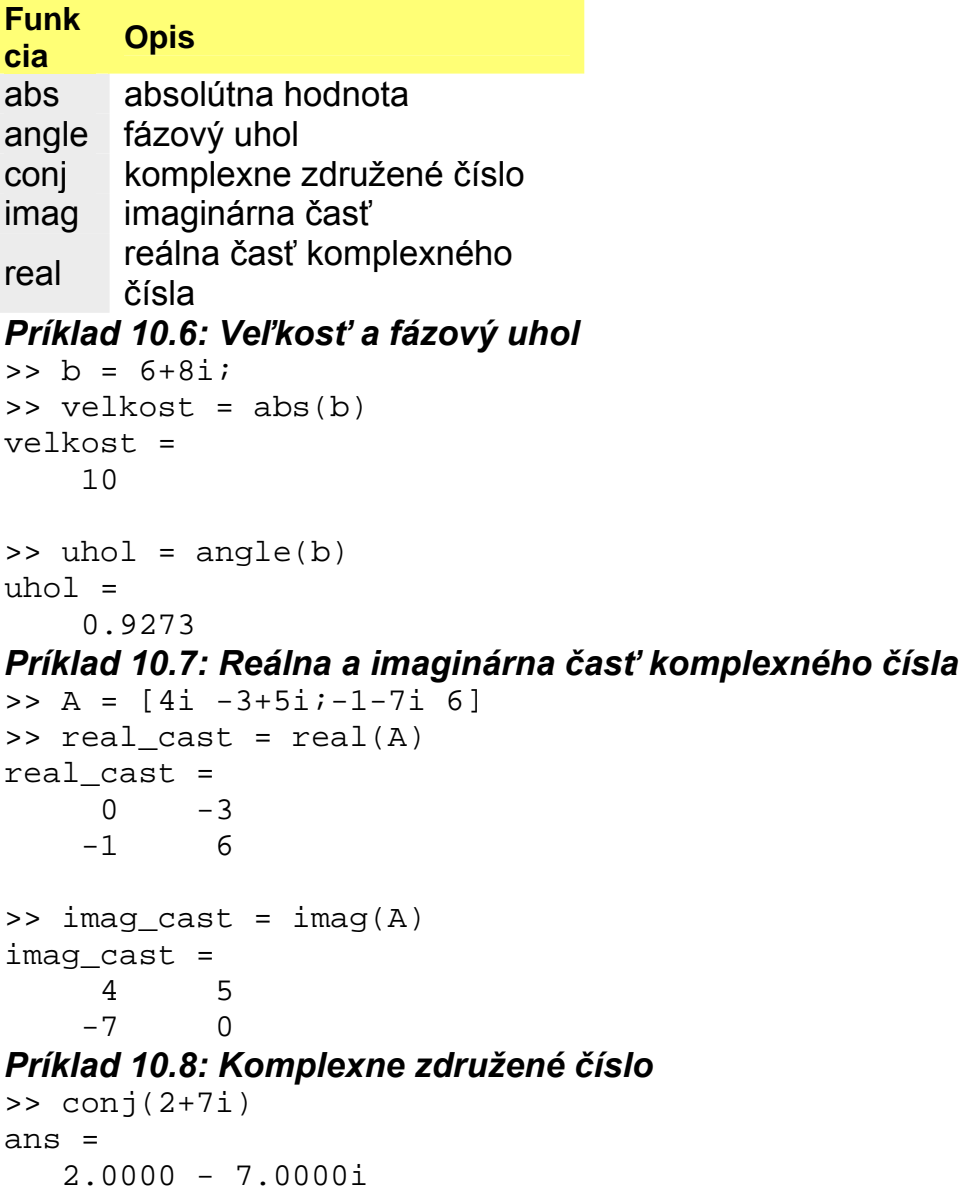

## *10.4. Číselné funkcie*

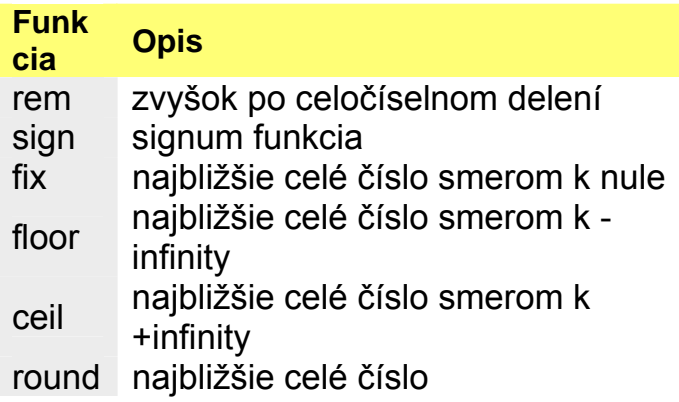

top

```
Príklad 10.9: Funkcia rem (zvyšok po celočíselnom delení) 
>> rem(10,3) 
ans = 
      1 
>> rem([45 12 37],7) 
ans = 
 3 5 2 
Príklad 10.10: Funkcia sign (signum funkcia) 
sign(-5)ans = 
     -1 
sign([12 0 -3 4]) 
ans = 
      1 0 -1 1 
Príklad 10.11: Funkcia fix (najbližšie celé číslo smerom k nule) 
>> fix(2.7)
ans = 
       2 
Príklad 10.12: Funkcia ceil (najbližšie celé číslo smerom k +infinity) 
>> ceil(2.3) 
ans = 
       3 
Príklad 10.13: Funkcia floor (najbližšie celé číslo smerom k -infinity) 
>> floor(2.7) 
ans = 
       2 
Príklad 10.14: Funkcia round (najbližšie celé číslo) 
>> round(2.3) 
ans = 
       2
```
top